# **Führungszeugnis online beantragen in 5 Schritten**

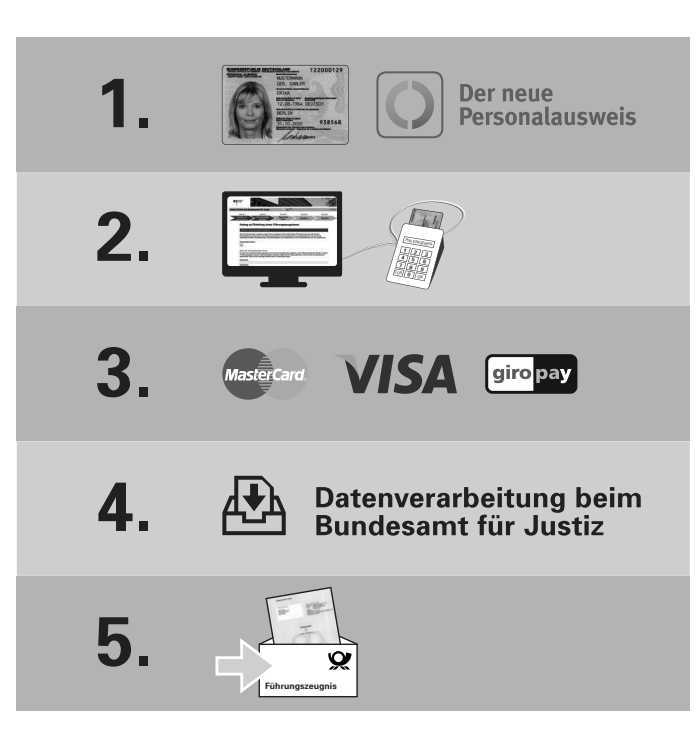

**Informationen zum Online-Portal des Bundesamts für Justiz:**

www.bundesjustizamt.de

**Informationen zum Personalausweis mit Online-Ausweisfunktion:**

www.personalausweisportal.de

**Informationen zur Software für die Online-Ausweisfunktion:**

www.ausweisapp.bund.de

#### **Kontakt**

Bundesamt für Justiz Adenauerallee 99-103 53113 Bonn Tel.: +49228 99 410-5550 E-Mail: registerauskunft-online@bfj.bund.de

**Bundesamt** für Justiz

# **Das Online-Portal des Bundesamts für Justiz**

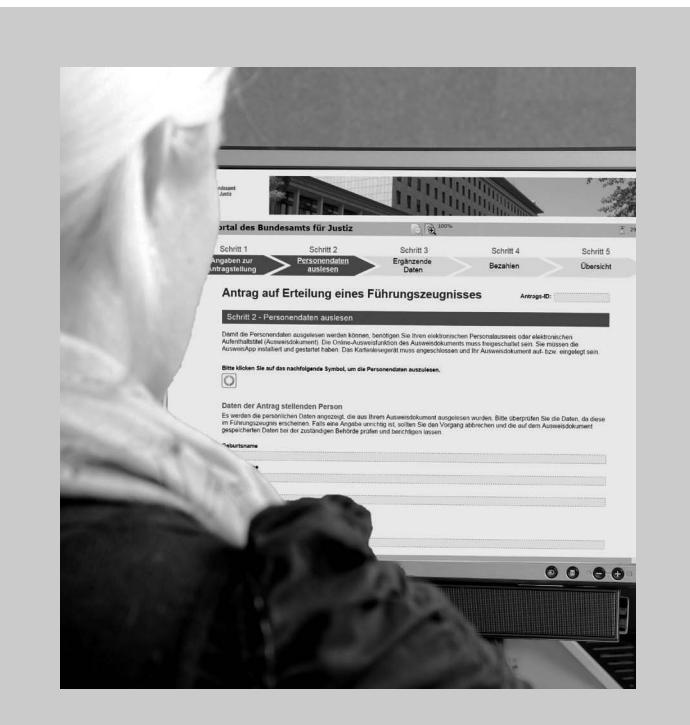

**Führungszeugnisse und Auskünfte aus dem Gewerbezentralregister online beantragen**

#### **Führungszeugnis online beantragen**

Sie benötigen ein Führungszeugnis für die Bewerbung um einen Arbeitsplatz, für die ehrenamtliche Jugendarbeit oder zur Aufnahme eines Gewerbes? Sparen Sie sich den Behördengang und stellen Sie Ihren Antrag jederzeit bequem im Internet. Keine Warteschlange, keine Beschränkungen durch Öffnungszeiten! Das Online-Portal des Bundesamts für Justiz ist an allen Wochentagen rund um die Uhr für Sie da.

### **Welches Führungszeugnis kann ich online beantragen?**

- Führungszeugnis für private Zwecke
- Führungszeugnis zur Vorlage bei einer Behörde
- Erweitertes Führungszeugnis für private Zwecke
- Erweitertes Führungszeugnis zur Vorlage bei einer Behörde

Das Europäische Führungszeugnis kann nicht online beantragt werden.

#### **Auskunft aus dem Gewerbezentralregister online beantragen**

Auch Auskünfte aus dem Gewerbezentralregister können Sie online beantragen. Solche Auskünfte benötigen Gewerbetreibende und Unternehmen, die sich beispielsweise in Ausschreibungsverfahren um öffentliche Aufträge bewerben.

## **Welche Auskunft kann ich online beantragen?**

- Auskunft aus dem Gewerbezentralregister
- Auskunft aus dem Gewerbezentralregister zur Vorlage bei einer Behörde

#### **Was benötige ich für den Onlineantrag?**

- Einen Personalausweis oder einen elektronischen Aufenthaltstitel mit Online-Ausweisfunktion
- Ein am Computer angeschlossenes Kartenlesegerät zum Auslesen des Ausweisdokuments
- Eine auf dem Computer installierte Ausweis-App2
- Eine Master- oder Visacard bzw. ein Konto bei einer Bank, die das Verfahren giropay unterstützt
- Ggf. ein digitales Erfassungsgerät (beispielsweise Scanner oder Digital kamera), um Nachweise hochzuladen

## **Wie erhalte ich das Führungszeugnis bzw. die Auskunft aus dem Gewerbezentralregister?**

Aus Sicherheitsgründen können Sie das Führungszeugnis nicht selbst ausdrucken.

Das Führungszeugnis für private Zwecke wird Ihnen mit der Post zugeschickt. Das Führungszeugnis zur Vorlage bei einer Behörde wird unmittelbar an die Behörde gesandt.

Dies gilt auch für Auskünfte aus dem Gewerbezentralregister.